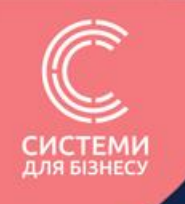

# Підводні камені програмних РРО

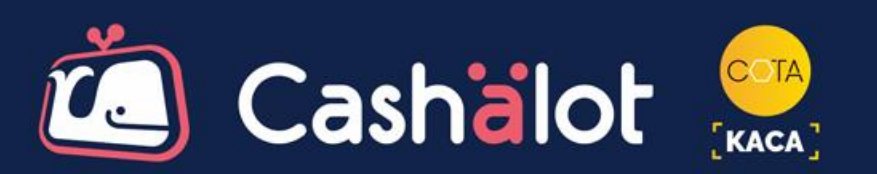

# **Що таке програмний РРО?**

**Програмний РРО** - це софт, який може бути встановлений на будь-який гаджет, або пристрій, таким чином перетворюючи його на касовий апарат, що виконує фіскалізацію в рази швидше на відміну від громіздких та високовартісних апаратних РРО.

У програмному РРО фіскалізація буде здійснюватись на фіскальному сервері ДПС.

### Програмний РРО — це не заміна апаратного РРО, а його альтернатива

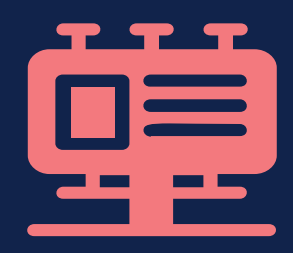

#### **ВПРОВАДЖЕННЯ ПРОГРАМНОГО РРО НА ПІДПРИЄМСТВІ**

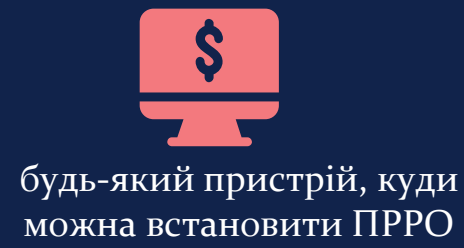

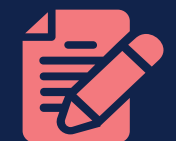

кваліфікований електронний підпис

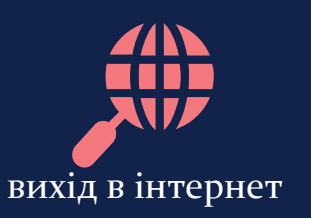

#### *Користувач реєструє ПРРО у ДПС та може працювати.*

Сама робота з програмним РРО принципово нічим не відрізняється від апаратного.

За допомогою додатку можна на початку дня відкривати зміну, вносити розмінну монету, формувати чеки, виконувати інкасацію, формувати Х- та Z-звіти.

Кожен створений чек реєструється у базі даних ДПС і може бути перевірений споживачем.

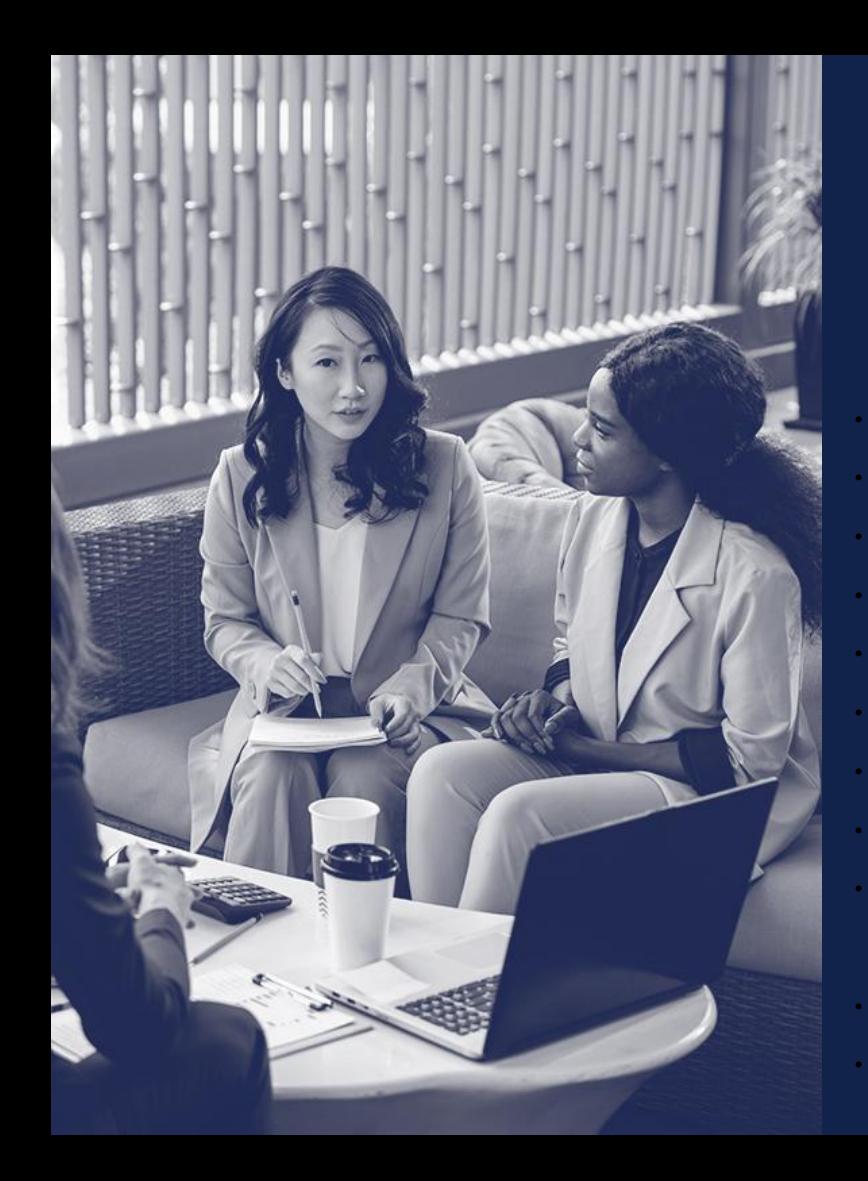

# **Переваги використання ПРРО:**

• Вигідна ціна та необмежений строк служби • Швидка реєстрація в ДПС • Готові довідники номенклатур • Імпорт власних довідників номенклатур • Необмежена кількість символів у номенклатурі • Робота без друку паперових чеків • Мобільність у використанні • Зручне адміністрування та керування касою • Доопрацювання системи під індивідуальні потреби • Робота в режимі офлайн • Інтеграція з обліковими системами

### **Програмний РРО CASHALOT**

Програмний PPO Cashalot - це старт в один клік, швидка реєстрація та миттєва фіскалізація для усіх підприємців, незалежно від системи оподаткування!

Сучасна та менш витратна альтернатива традиційним касовим апаратам.

3 Cashalot не потрібні контрольні стрічки, КОРО та паперові чеки, адже все фіксується в електронному вигляді у режимі онлайн.

#### **ПРРО Cashalot реалізовано за принципом клієнт-серверної архітектури, що включає:**

. Серверну частину (онлайн кабінет) - бек-офіс «CASHALOT» забезпечує облік та реєстрацію господарських одиниць, кас, користувачів, налаштування та призначення ролі користувачам, централізоване ведення довідників

ПРРО «CASHALOT» (робоче місце касира) - призначений для оформлення роздрібного продажу товарів (послуг) та дозволяє організувати облік товарів та отриманих оплат як готівкових, так і безготівкових.

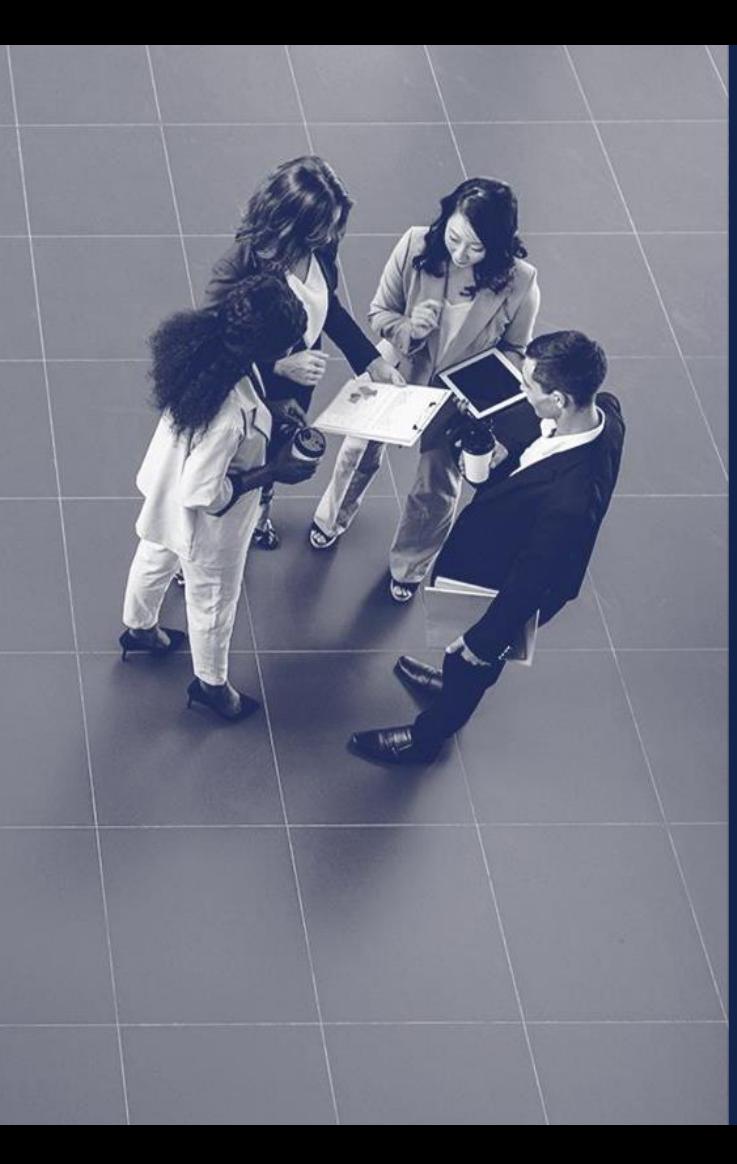

### **КАБІНЕТ КОРИСТУВАЧА (БЕК-ОФІС «CASHALOT»)**

**Бек-офіс** «CASHALOT» — це складова частина програмного комплексу «CASHALOT» який реалізовано, як легкий хмарний сервіс для сучасних підприємців. Авторизація користувачів на сервісі здійснюється за допомогою логіну та пароля. Передбачена двохфакторна авторизація.

**Бек-офіс** «CASHALOT» забезпечує облік та реєстрацію господарських одиниць, кас, користувачів, налаштування та призначення ролі користувачам, централізоване ведення довідників (номенклатури, знижки та інші), а також централізоване ведення програм лояльності.

# **Мобільне рішення ПРРО Cashalot**

**Мobile app Cashalot** можна використовувати для реєстрації чеків на ФСКО **Мobile app Cashalot** має такі функції:

авторизація;

відкриття/закриття зміни;

 $\mathcal{D}$ реєстрація чеків;

синхронізація у кабінеті користувача чеків та номенклатури;

використання сканеру штрих-кодів.

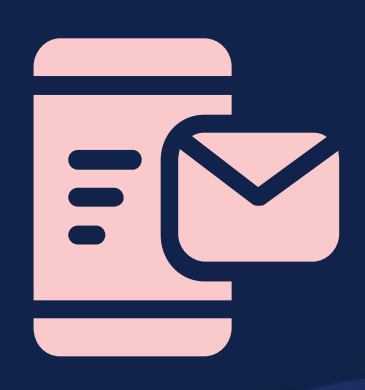

**Легкий онлайн-сервіс для реєстрації чеків, що має все для швидкого старту**

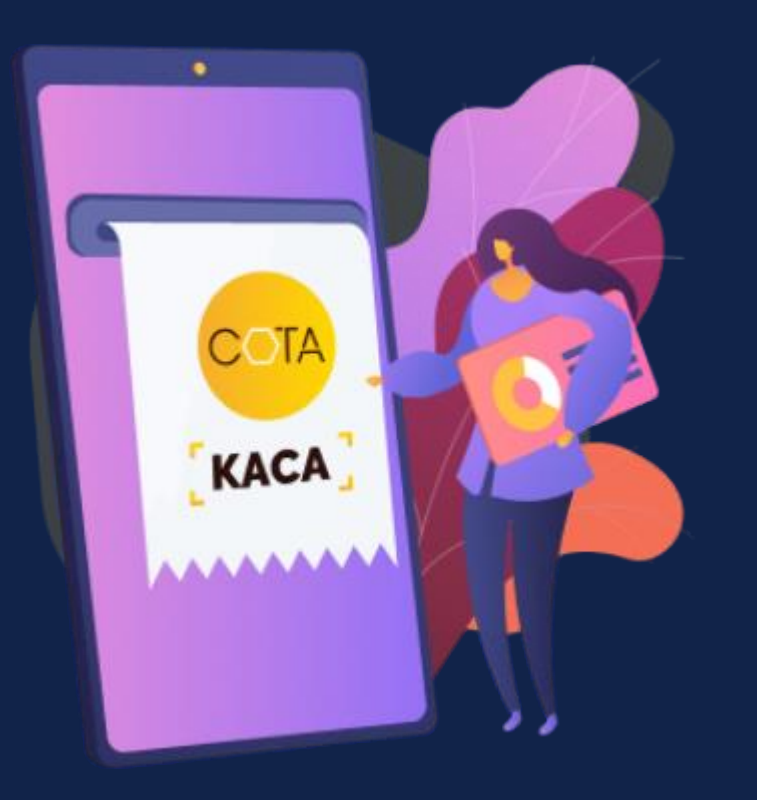

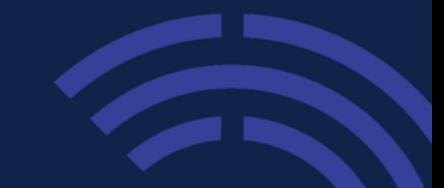

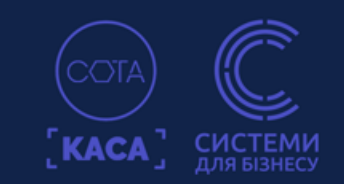

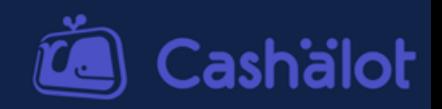

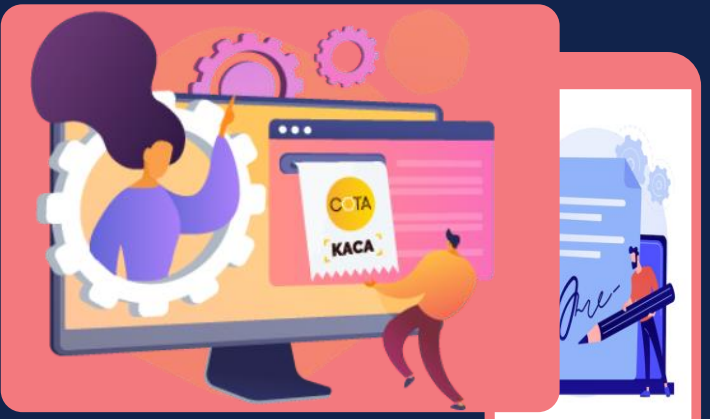

будь-який пристрій, з доступом до інтернету кваліфікований

електронний підпис

**Cучасна альтернатива класичним касовим апаратам та оптимальне рішення для малого і середнього бізнесу.**

**Все, що потрібно для початку роботи:**

Повністю задовольняє потреби бізнесу у фіскалізації електронних чеків до ДПС

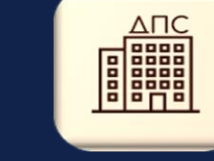

**COTA** 

Реєстрація господарських одиниць, кас та касирів

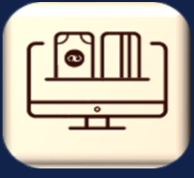

Автоматичний розрахунок податків

Відправка чеків на е-mail

Швидка реєстрація чеків

188

Робота з будь-якими видами оплат

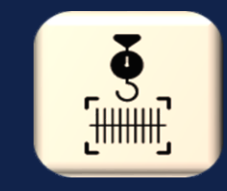

Робота зі сканерами штрихкоду та вагами

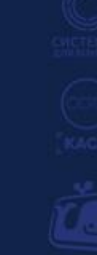

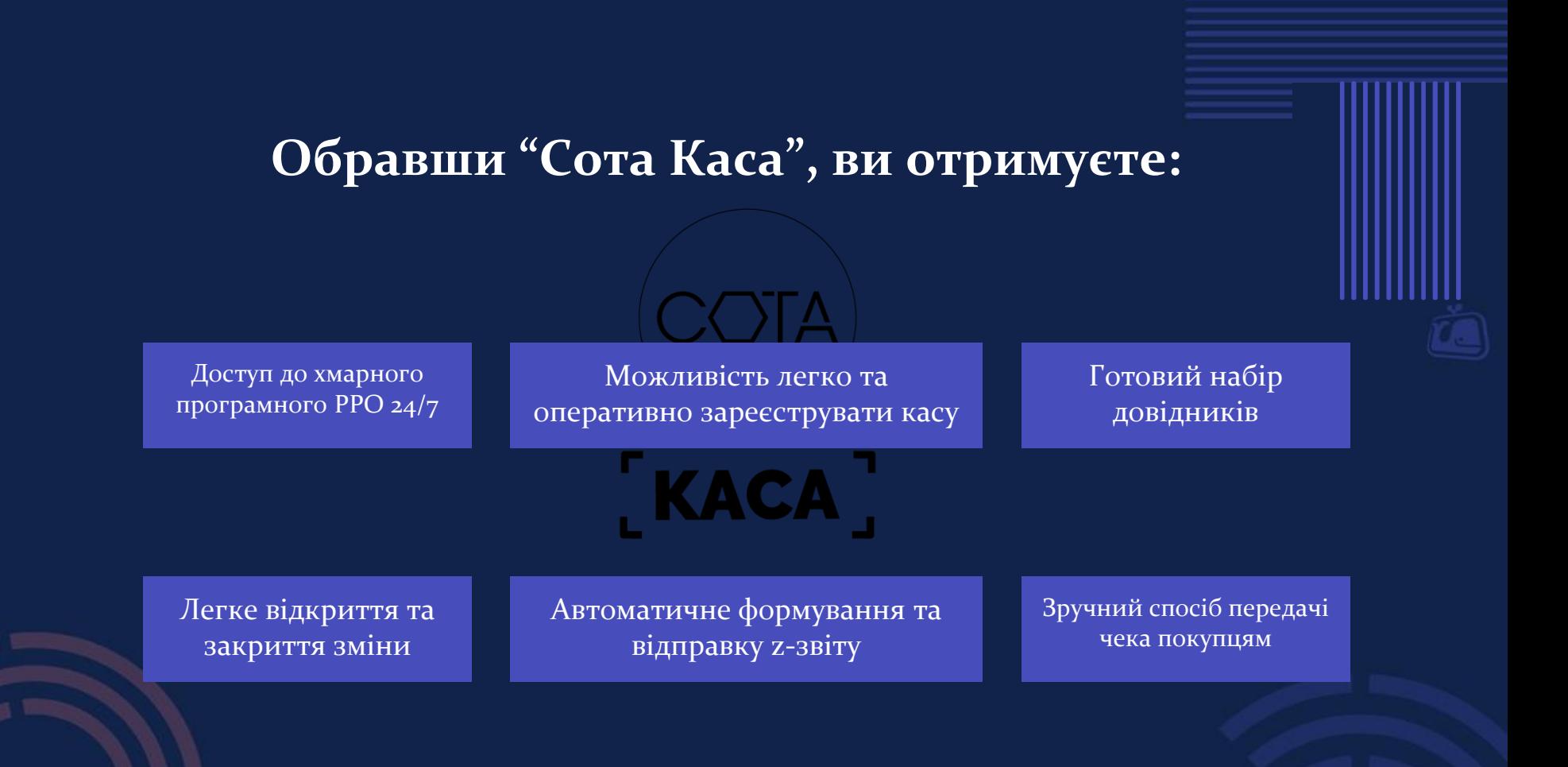

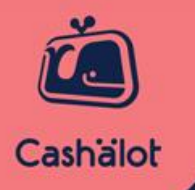

### Дякуємо за увагу! «Системи для бізнесу!»  $(067)$  350-24-00  $(099)$  350-99-00 СИСТЕМИ ДЛЯ БІЗНЕСУ

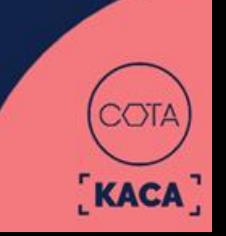